## **Gestire le presentazioni**

La scheda **iSpring Suite 10** include la sezione **Presentazione** con strumenti per gestire la struttura e ulteriori risorse della tua presentazione. Ci sono tre strumenti per gestire una presentazione:

- [Proprietà diapositiva](https://docs.ispring.eu/display/ISMIT/Impostare+le+opzioni+di+avanzamento+delle+diapositive) per delineare la struttura della presentazione, impostare le opzioni di avanzamento e le restrizioni alla navigazione della diapositiva e aggiungere i relatori
- **Risorse presentazione** per gestire la bibliografia, gli allegati e i link alle risorse esterne della presentazione.  $\bullet$
- [Player](https://docs.ispring.eu/display/ISMIT/Personalizzare+i+player) per regolare l'aspetto del player e le impostazioni di riproduzione

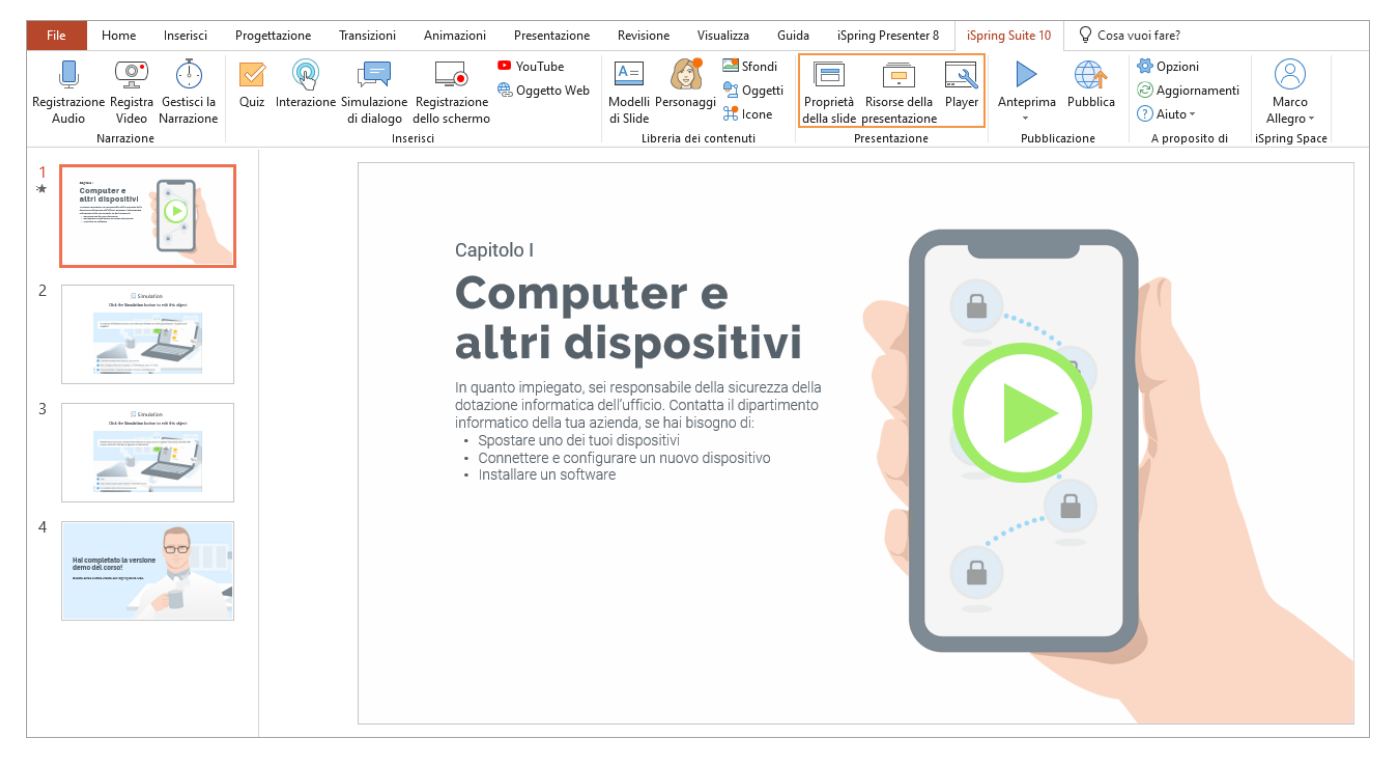